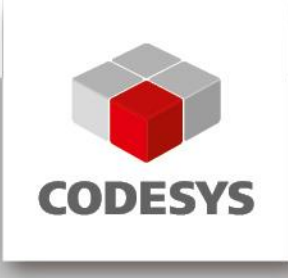

# **Release Note CODESYS V3.5 SP12**

20.12.2017

## **1 Release Notes**

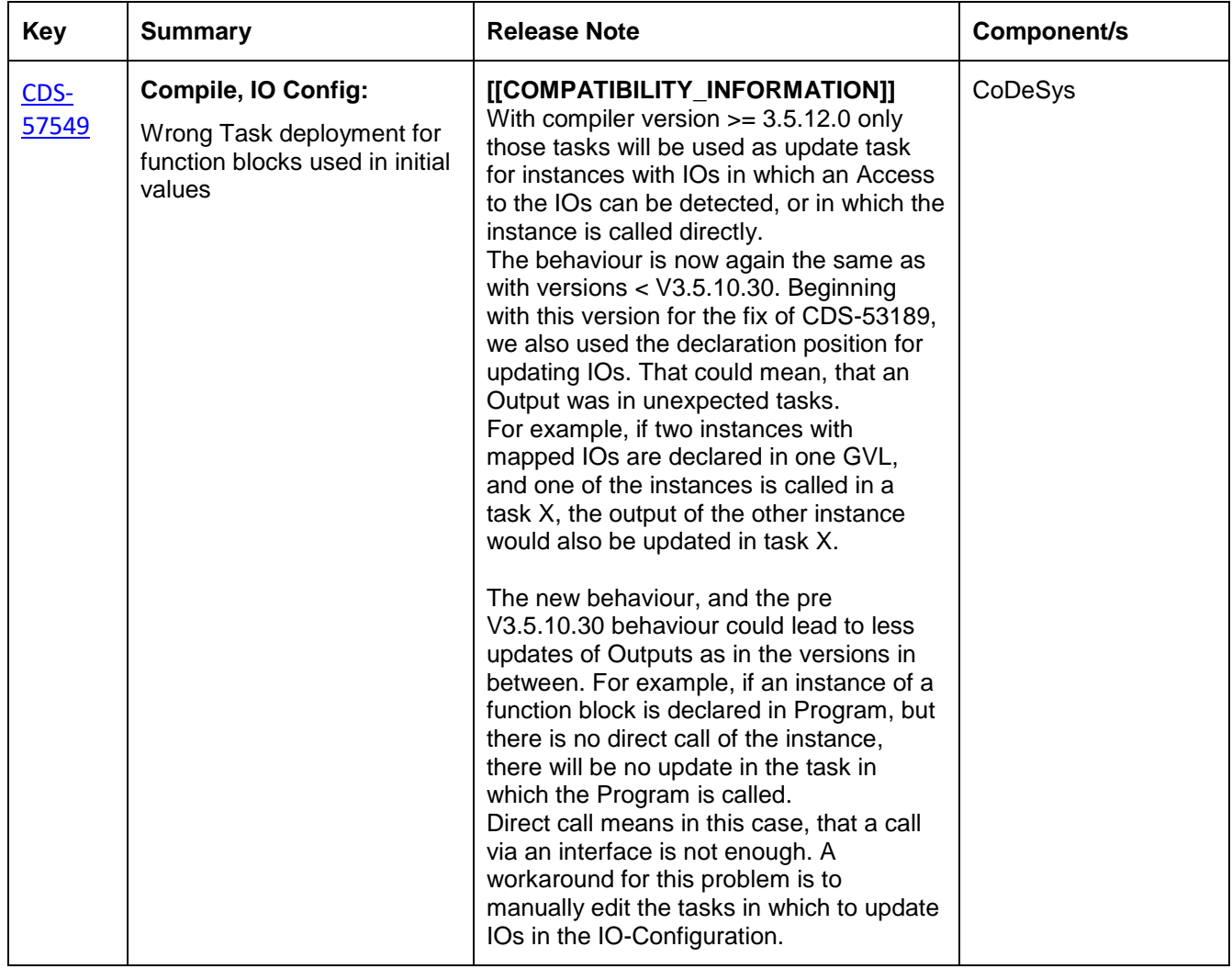

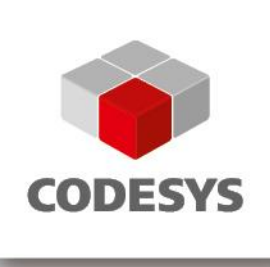

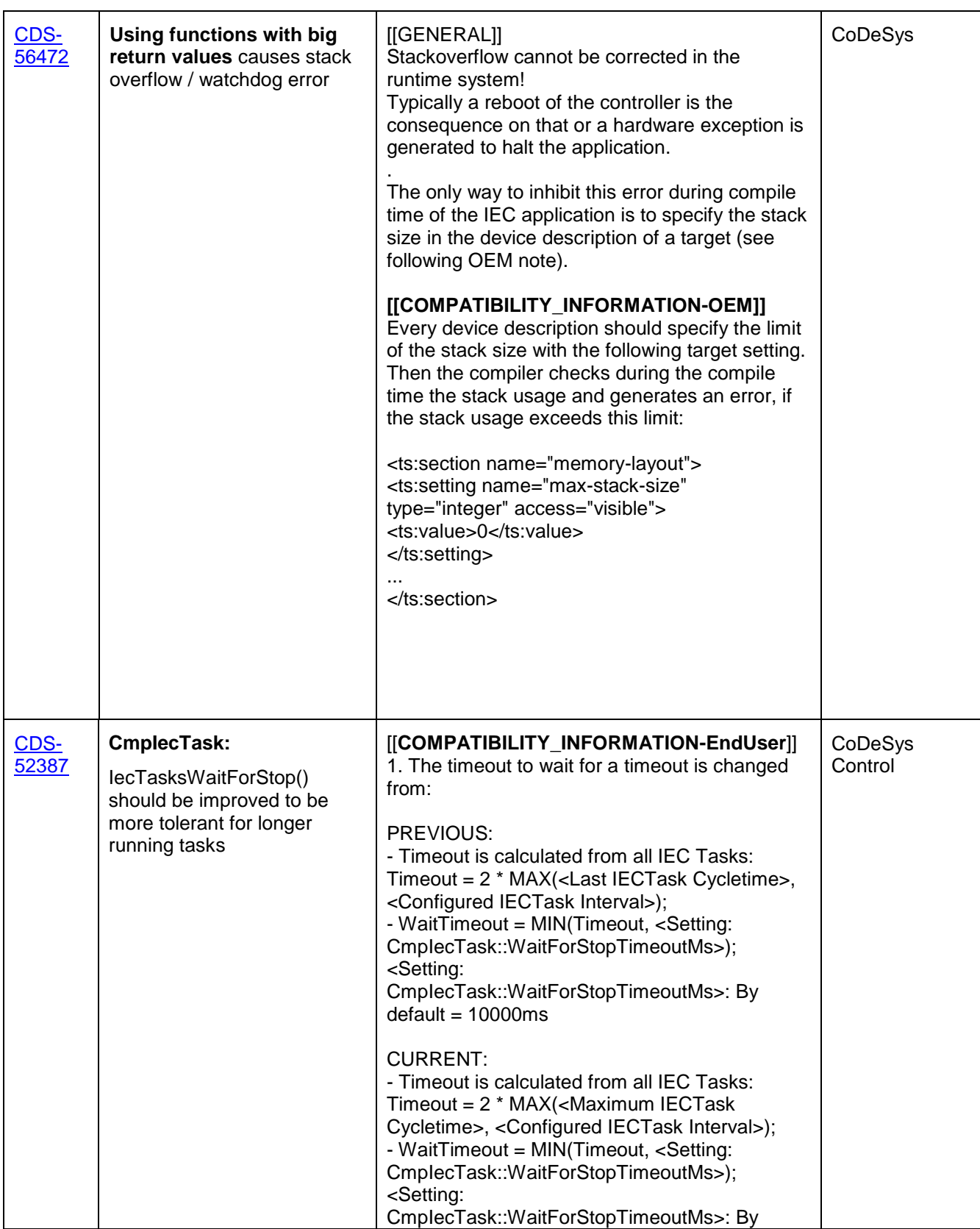

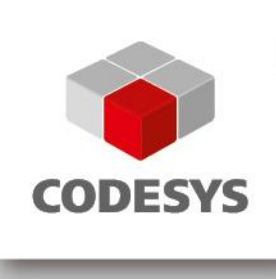

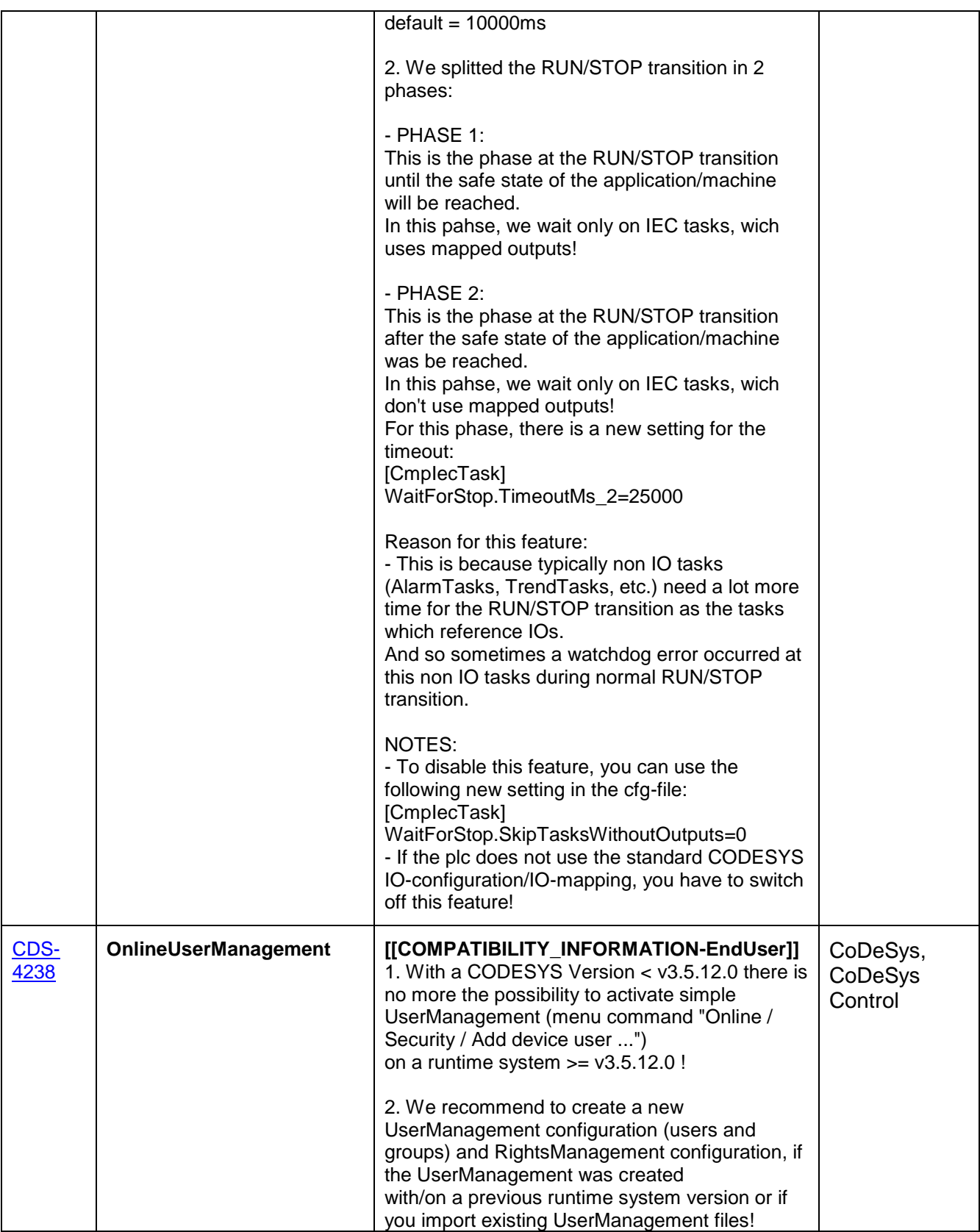

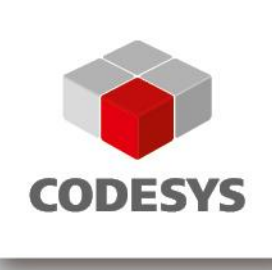

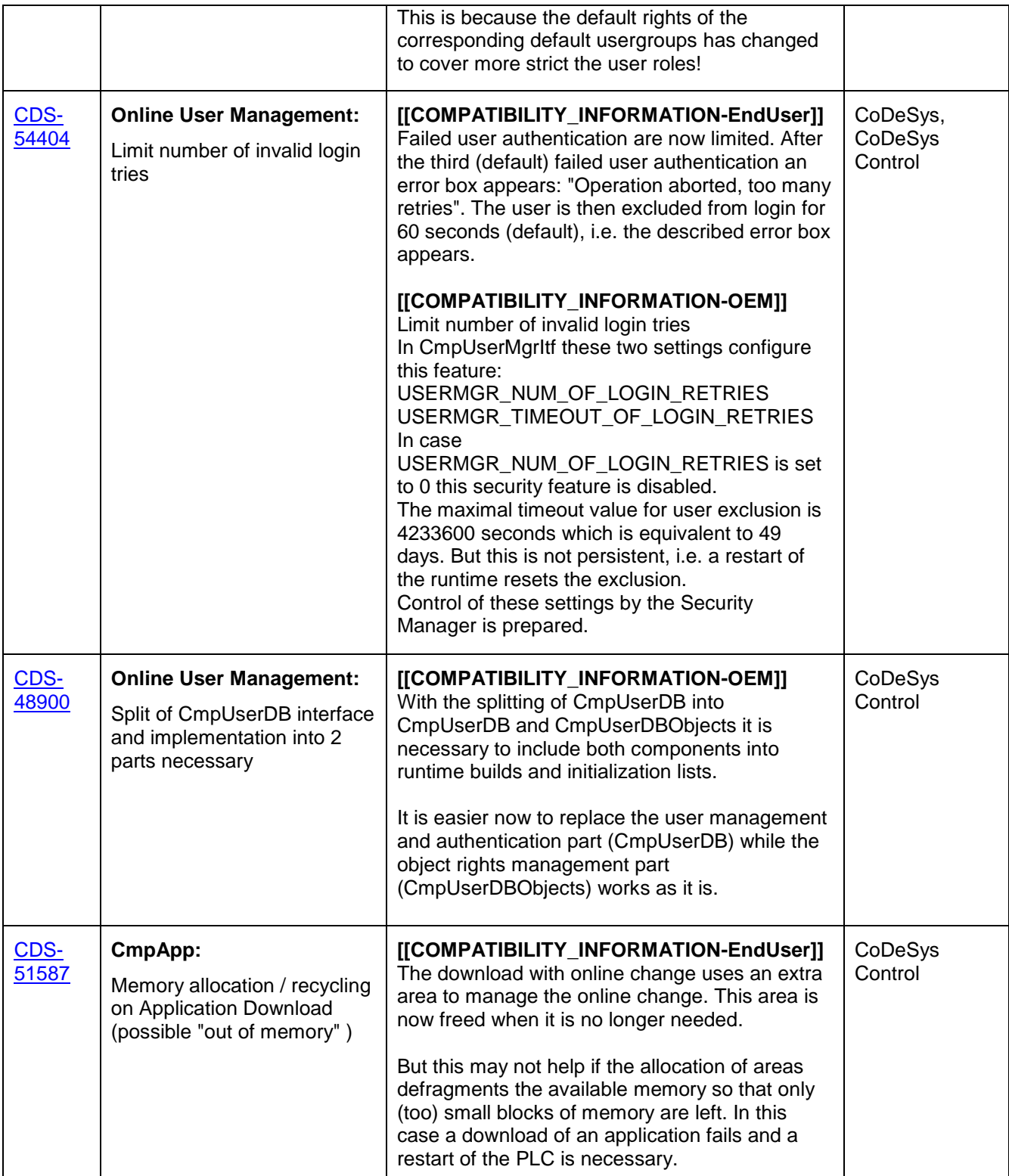

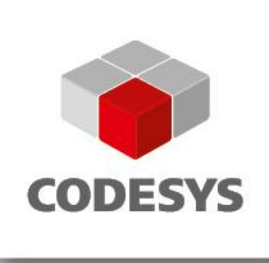

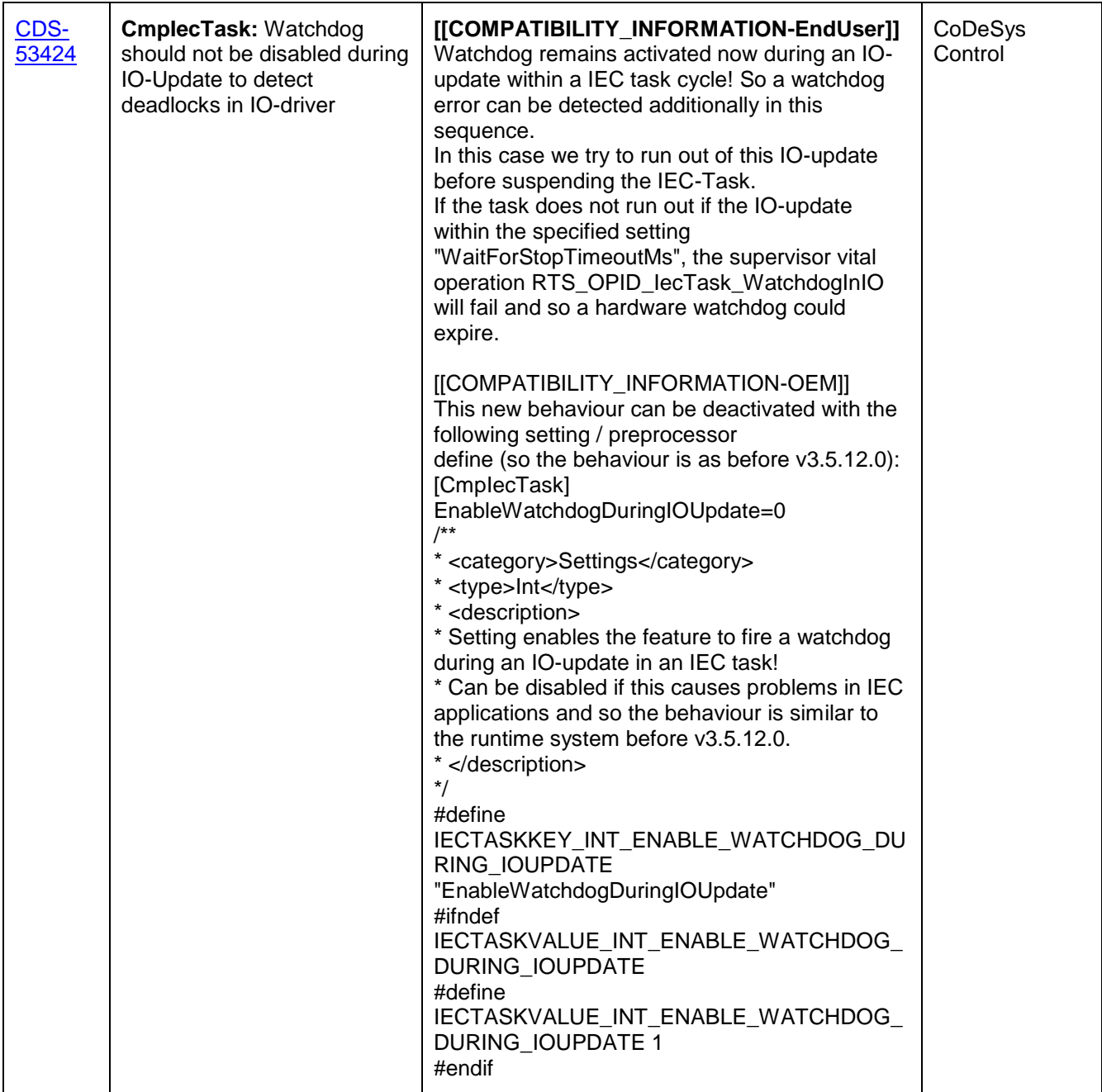

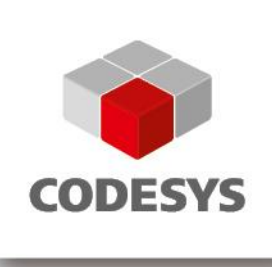

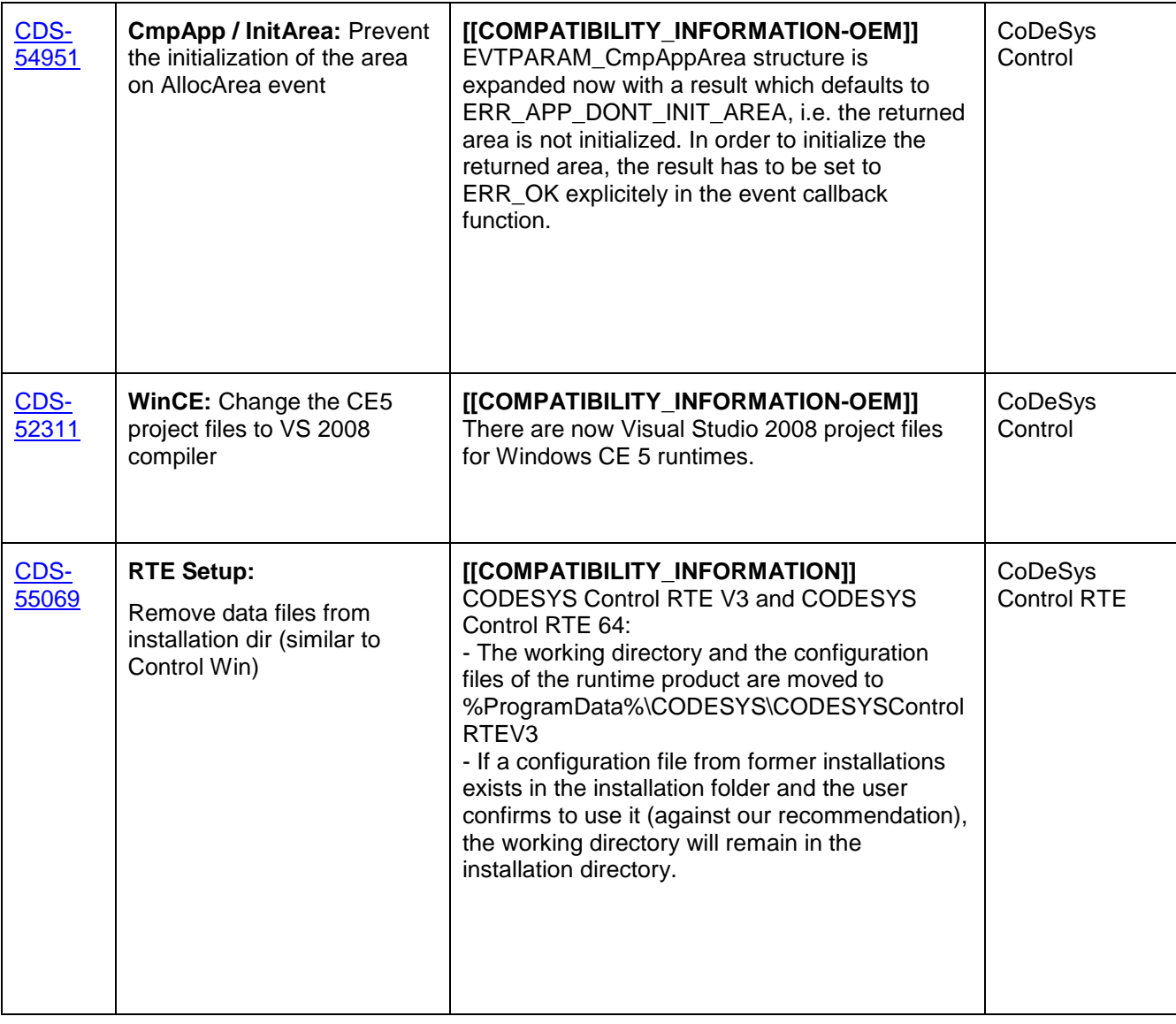

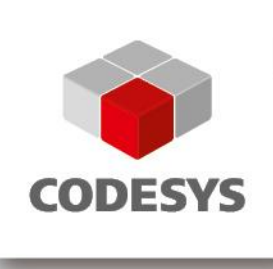

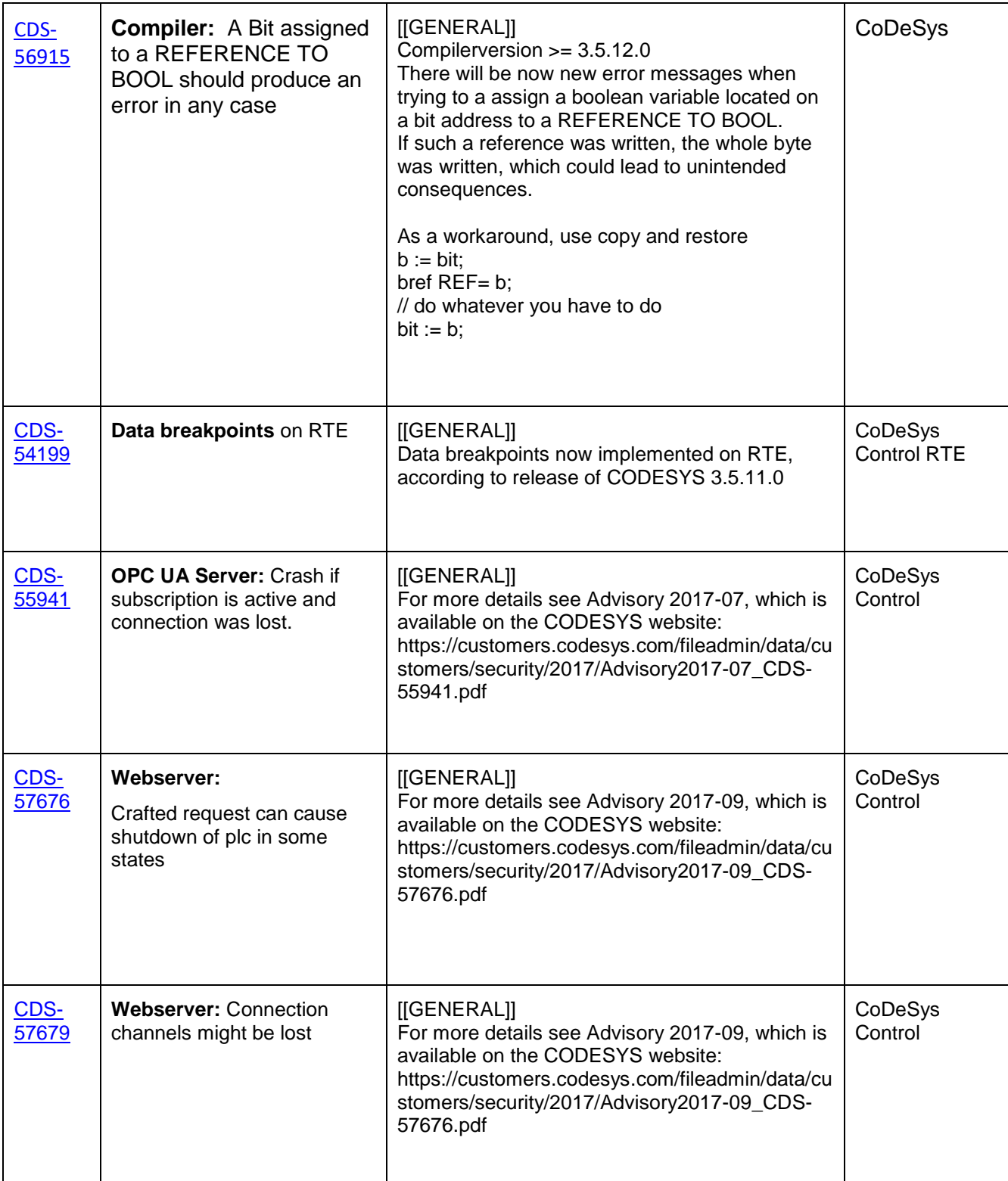

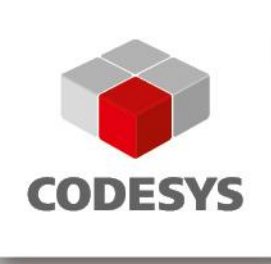

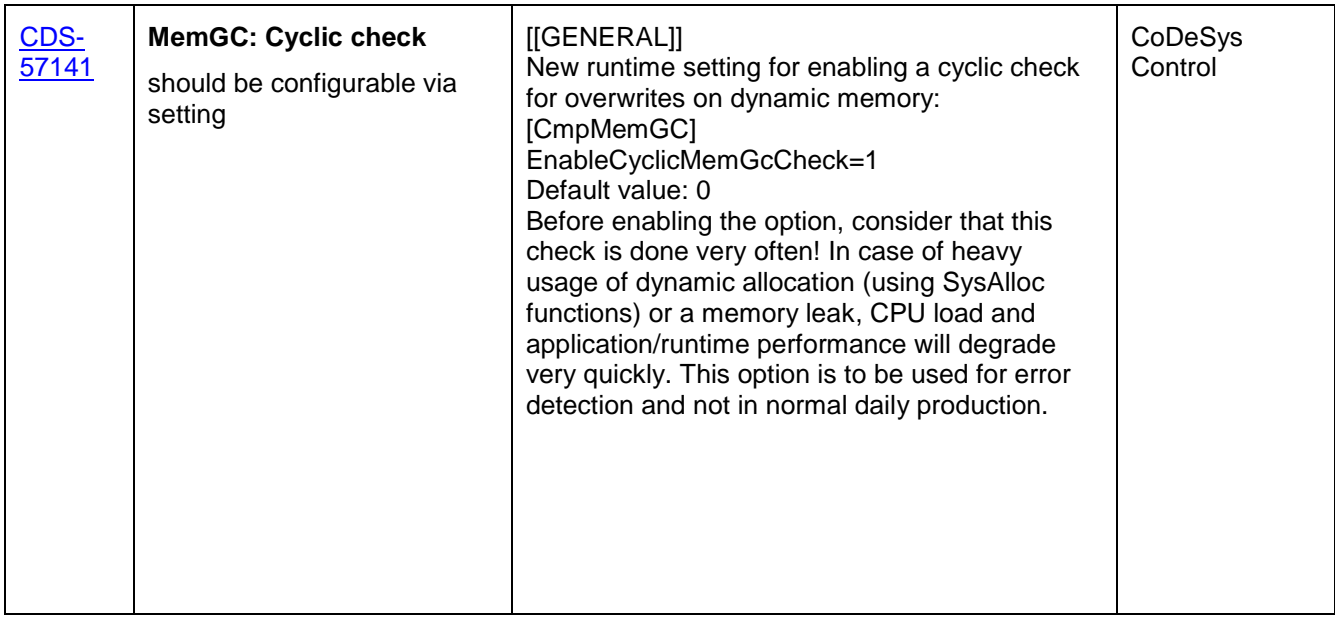

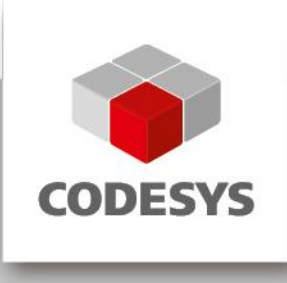

### **2 OEM information from JIRA**

To read up on implemented features and changes you can use your JIRA account. Please find some **example** filters below.

#### **List of features and changes:**

fixVersion = "V3.5 SP12"

fixVersion = "V3.5 SP12" AND issuetype = "New Feature"

#### **List of features and changes since CODESYS V3.5 SP11:**

fixVersion IN ("V3.5 SP11 Patch 4", "V3.5 SP11 Patch 3", "V3.5 SP11 Patch 2", "V3.5 SP11 Patch 1", "V3.5 SP11")

#### **List of issues with compatibility information and known limitations:**

fixVersion = "V3.5 SP12" AND (text ~ COMPATIBILITY\_INFORMATION OR text ~ KNOWN\_LIMITATIONS)

**3 History**

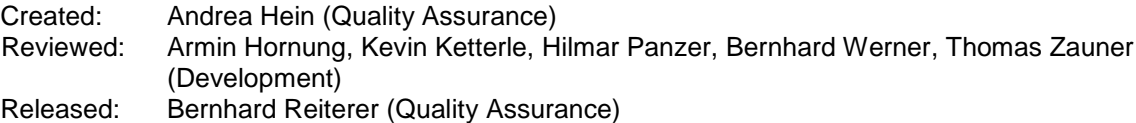